# OSU Museum of Art Online Collections Database

# **Tutorial**

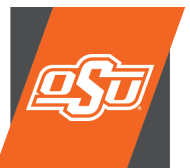

Oklahoma State University S E **FART** 405.744.2780 | museum@okstate.edu

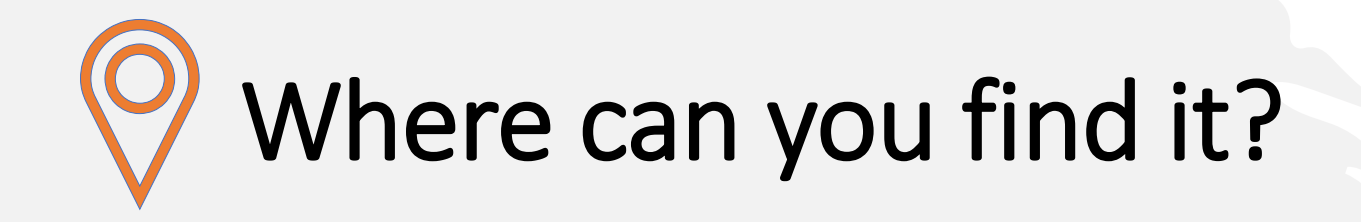

### **Direct Link**

#### [https://okstatemuseum.pastperfectonline.com](https://okstatemuseum.pastperfectonline.com/)

### **Through OSUMA's Website**

### [https://museum.okstate.edu](https://museum.okstate.edu/)

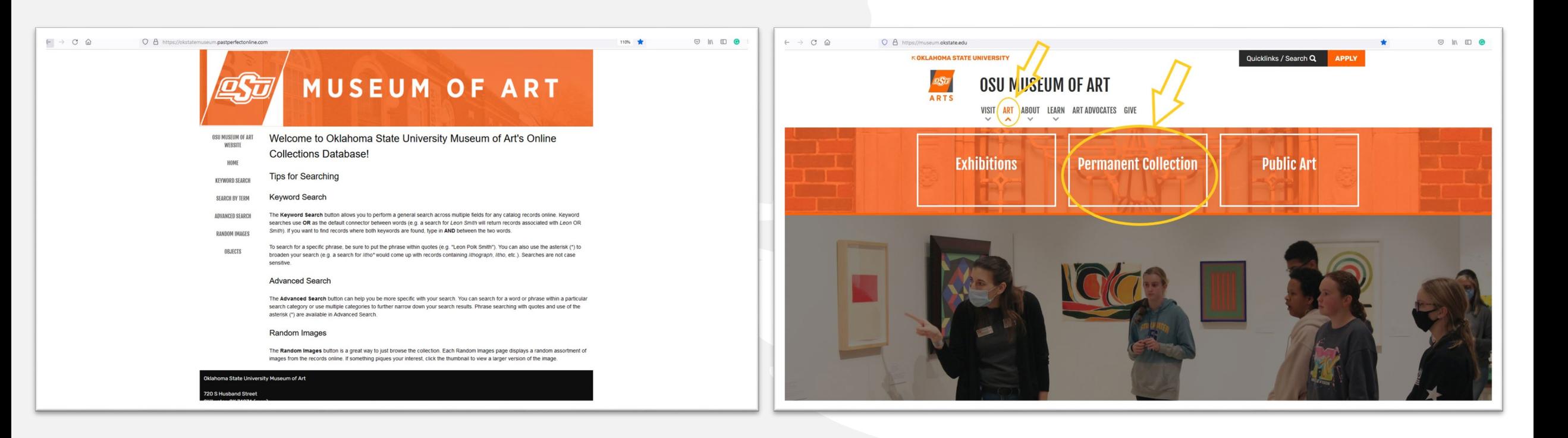

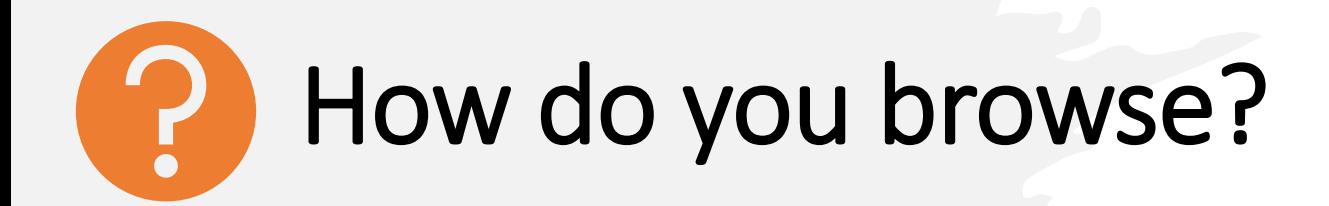

Two main ways to browse the collection.

### • **Random Images**

- Pulls up an assortment of random images.
- You can click the image to find out more.

### • **Objects**

- Complete list of objects in the collection.
- Sorted by catalog number.

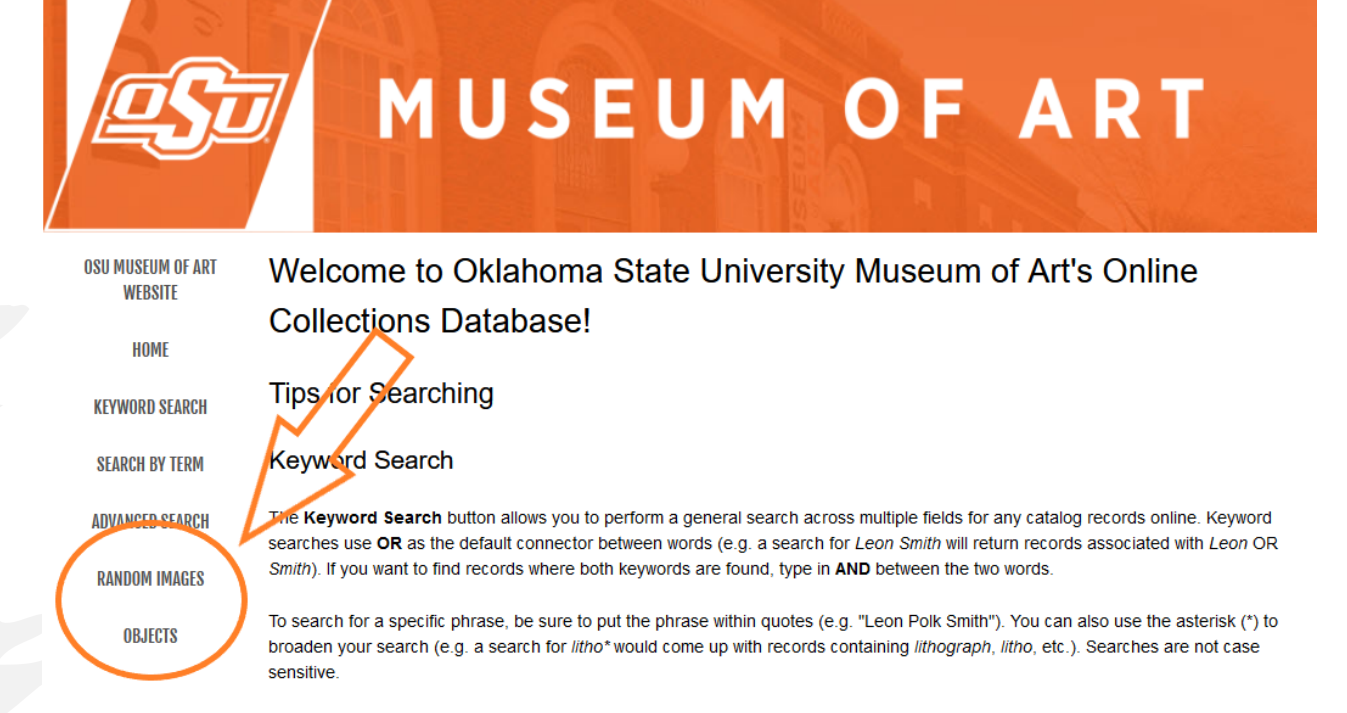

#### **Advanced Search**

The Advanced Search button can help you be more specific with your search. You can search for a word or phrase within a particular search category or use multiple categories to further narrow down your search results. Phrase searching with quotes and use of the asterisk (\*) are available in Advanced Search.

#### **Random Images**

The Random Images button is a great way to just browse the collection. Each Random Images page displays a random assortment of images from the records online. If something piques your interest, click the thumbnail to view a larger version of the image.

## Random Images

- Randomly  $\bullet$ generates a selection. It will be different every time.
- You can click on  $\bullet$ an image to learn more.

Random Images

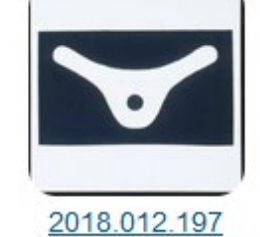

2018.016.154

2011.007.020

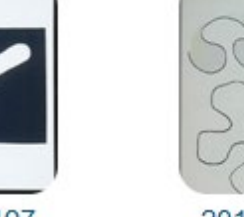

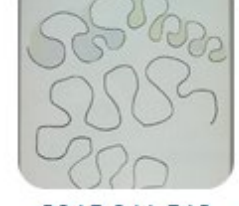

2015.011.518

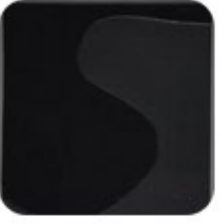

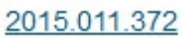

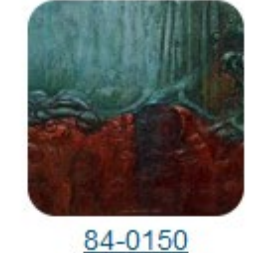

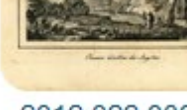

2012.022.030

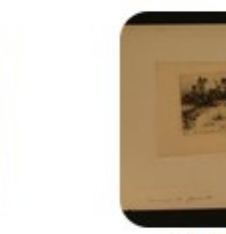

98-0010

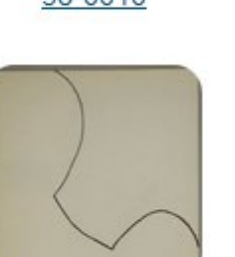

2015.011.319

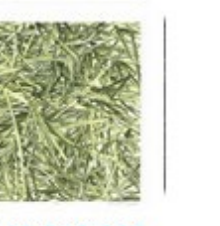

2018.012.233

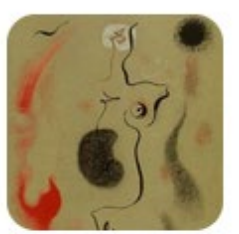

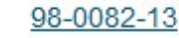

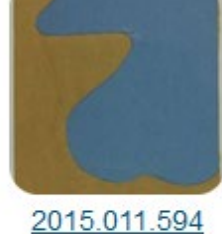

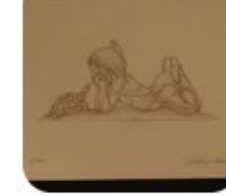

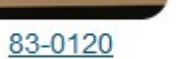

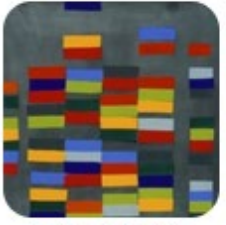

2018.012.140

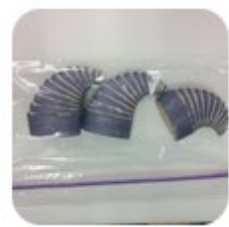

2018.012.440

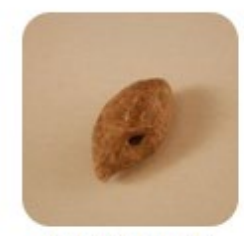

2011.007.015

View More Images

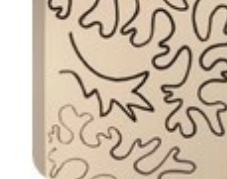

2015.011.205

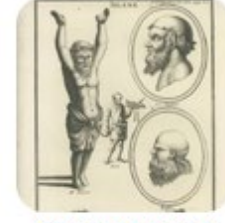

2012.022.158

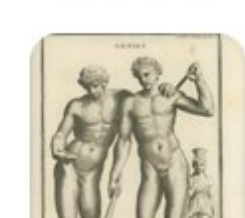

98-0026-37

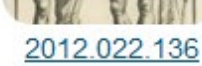

### Objects

- Lists every object  $\bullet$ in the collection in order of its catalog number.
- You can click on  $\bullet$ any entry to learn more.

#### 3084 results found. Records searched: 3084

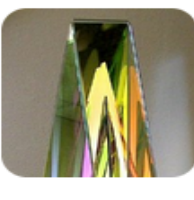

#### 05-0029 - Sculpture

Howlett, Ray (b. 1940) **Record Type: Object** 

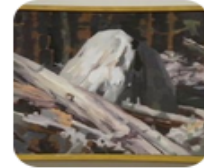

#### 06-0001 - Painting Bloodgood, Dean (b. 1934) **Record Type: Object**

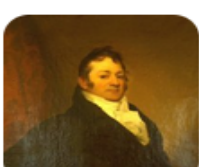

06-0015 - Painting Sully, Thomas (1783-1872) **Record Type: Object** 

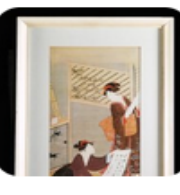

06-0018 - Print Utagawa, Toyohiro (1773-1828) **Record Type: Object** 

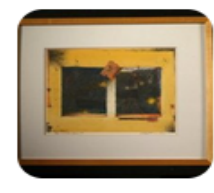

#### 06-0021 - Mixed Media

Avrett, Marty (b. 1942) **Record Type: Object** 

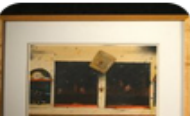

### 06-0022 - Mixed Media

Avrett, Marty (b. 1942)

## What information does an Object Record contain?

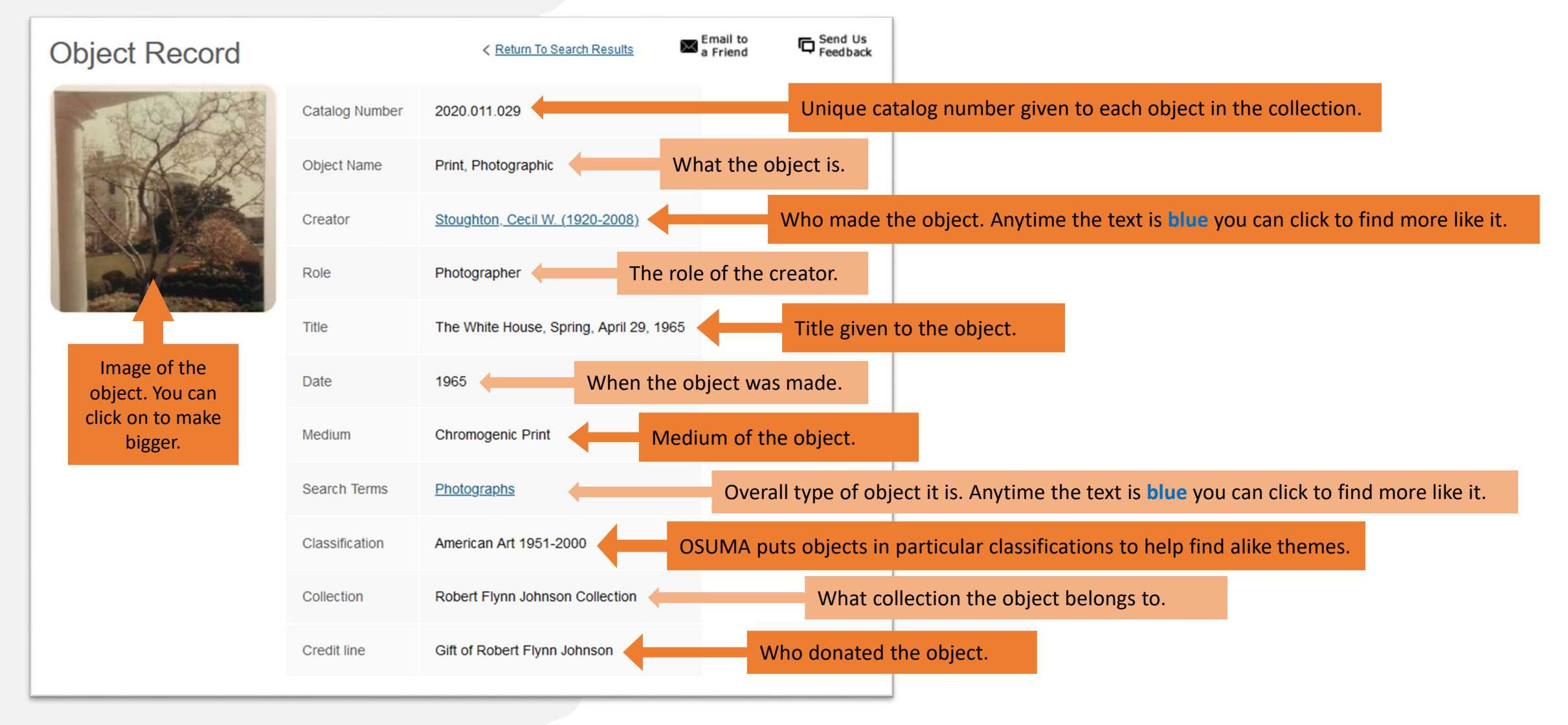

## How to share Object Record entries?

#### **Object Record**

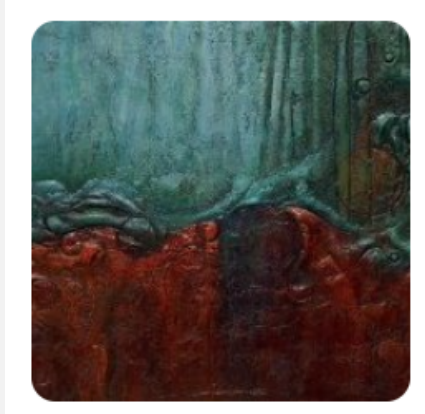

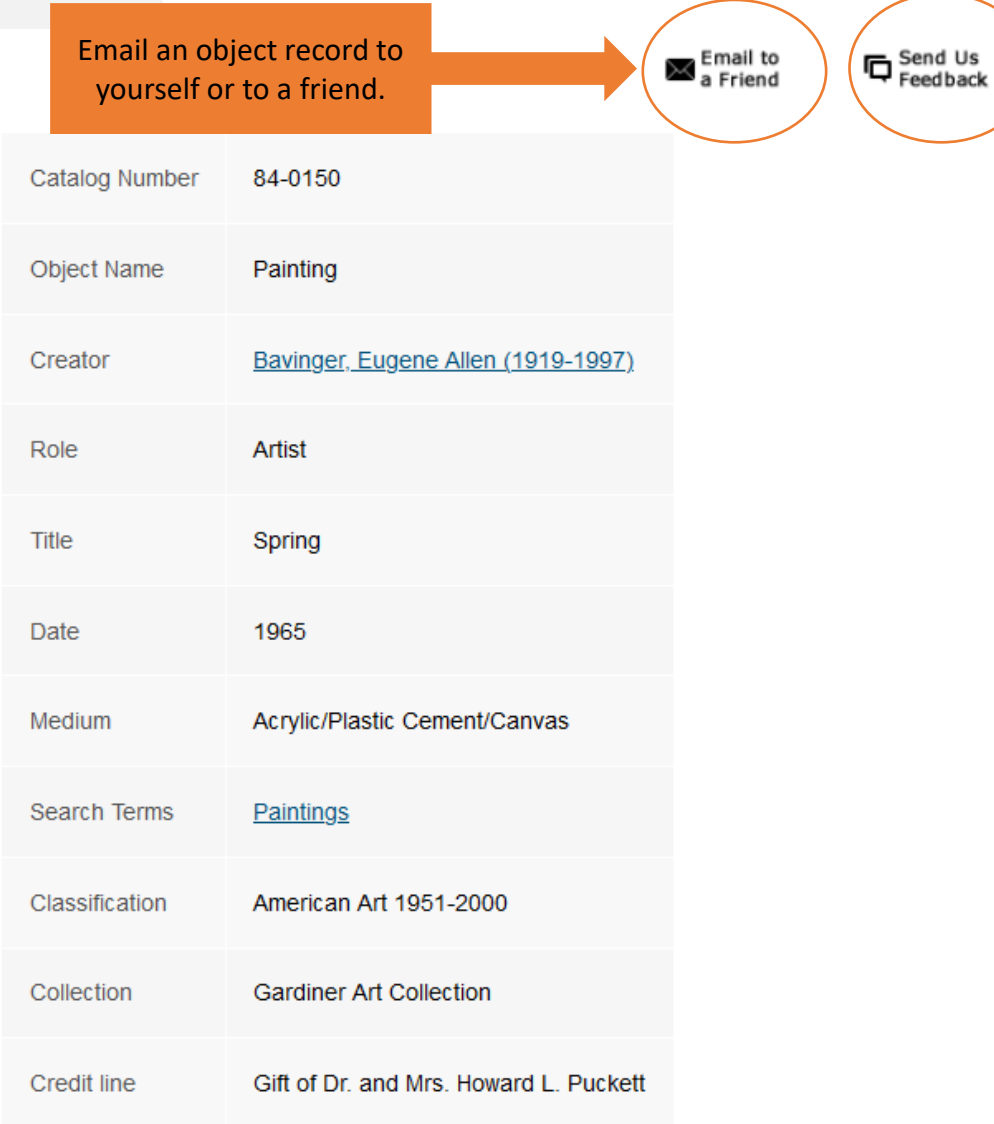

Looking for more information or want to share something with us? You can email OSUMA directly from an object record.

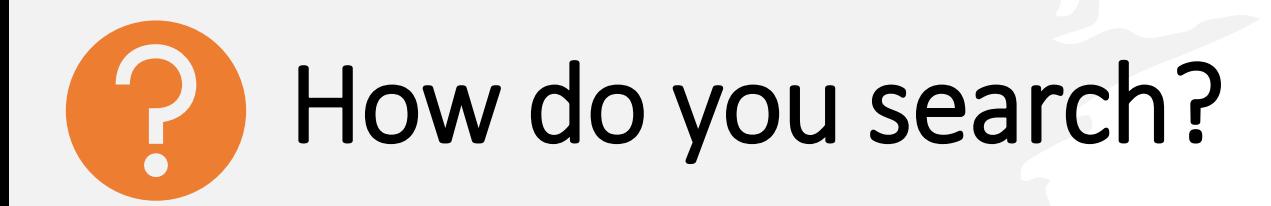

Three ways to search the collection

- **Keyword Search** 
	- General search across multiple fields
- **Search by Term**
	- Alphabetical search
- **Advanced Search**
	- Specific search in a particular field

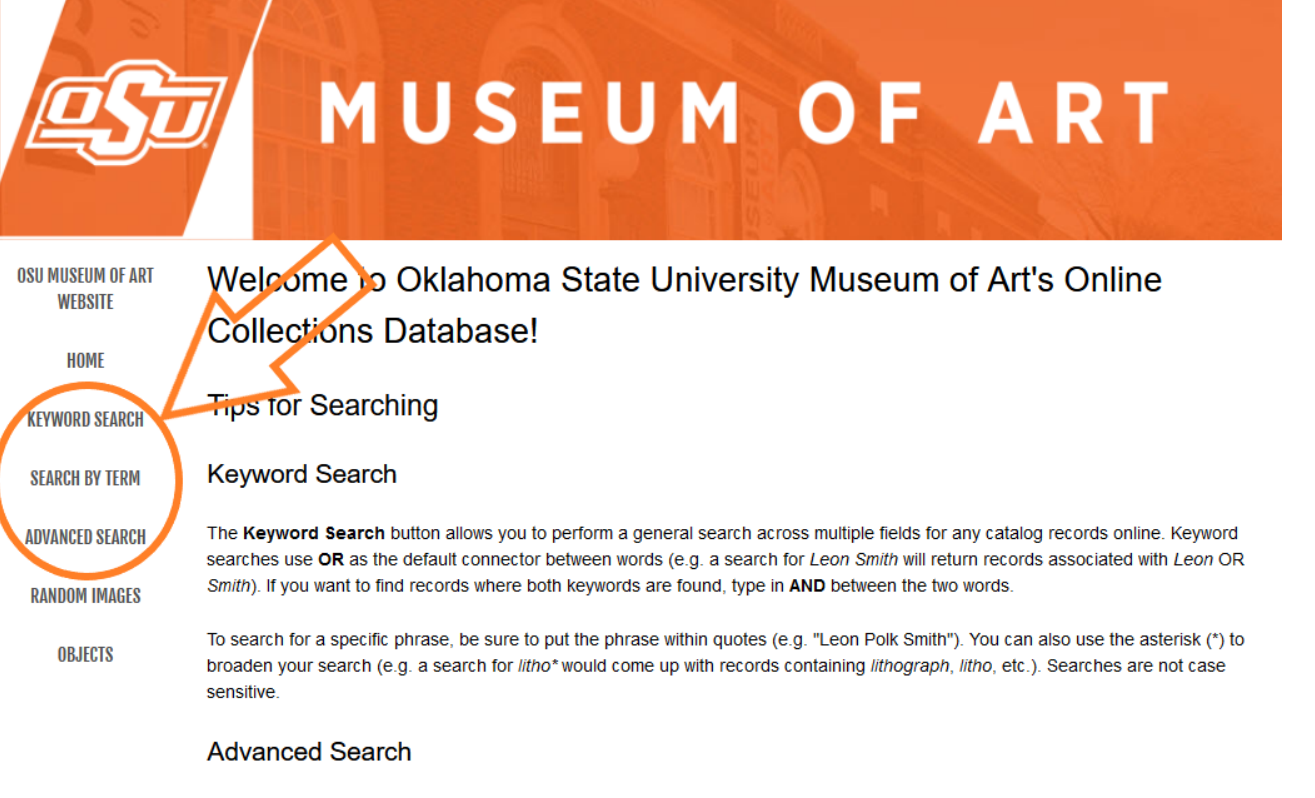

The Advanced Search button can help you be more specific with your search. You can search for a word or phrase within a particular search category or use multiple categories to further narrow down your search results. Phrase searching with quotes and use of the asterisk (\*) are available in Advanced Search.

#### **Random Images**

The Random Images button is a great way to just browse the collection. Each Random Images page displays a random assortment of images from the records online. If something piques your interest, click the thumbnail to view a larger version of the image

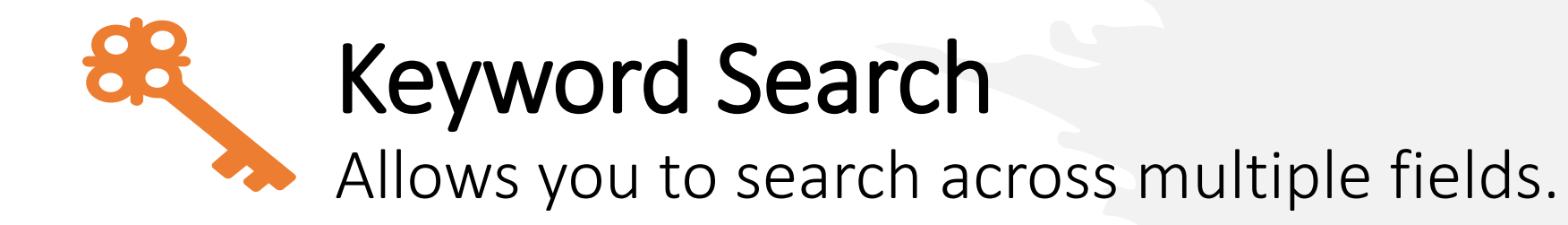

Helpful tips to make your search better. You can use these tips in *Advanced Search* too.

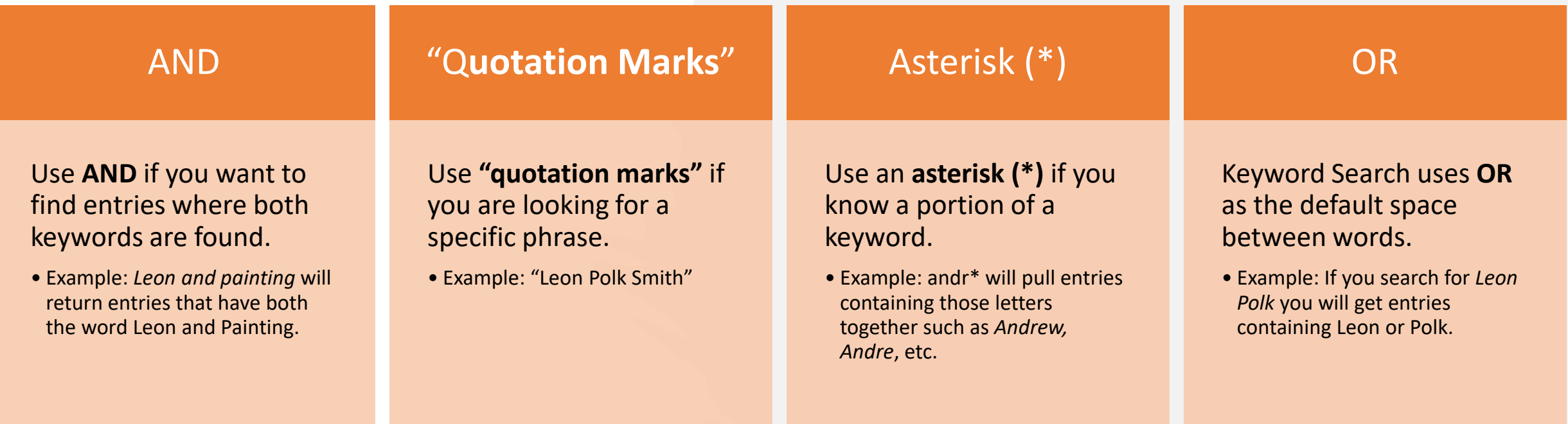

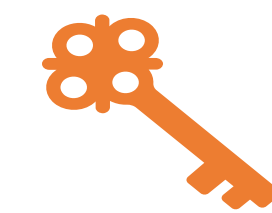

# Keyword Search Examples

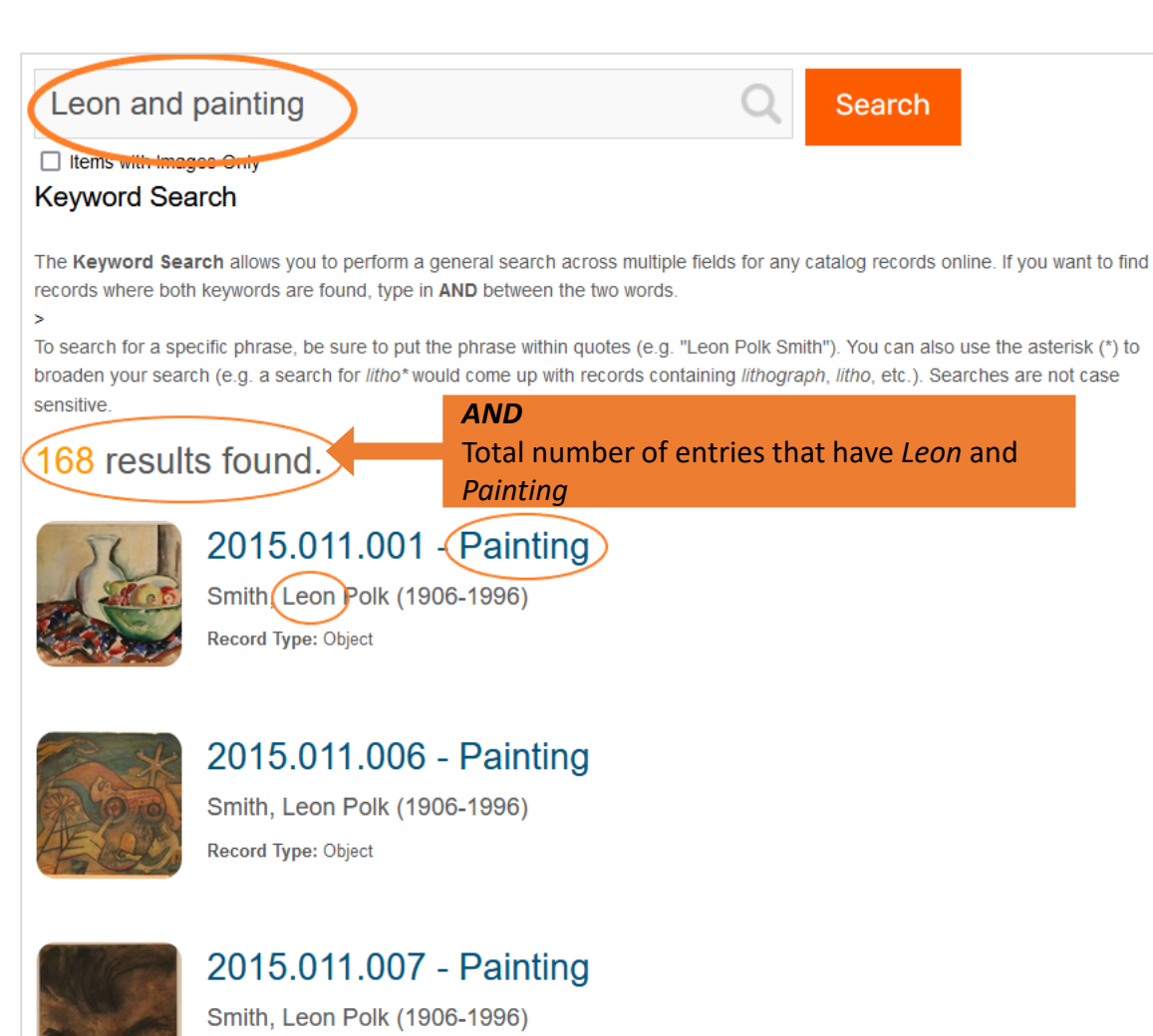

Record Type: Object

andr\* **Search Trems with Images Only Keyword Search** Email to<br>a Friend **ロ**Send Us<br>reedback **Object Record** < Return To Search Results **Catalog Number** 2012.021.001 Lithograph Object Name Creator Gavarni, Paul (1804-1866) Role Illustrator Ah! ca, mais..., v'la une drole de connaissance que j'ai fait a ce bal.. Title Date n.d. *Asterisk (\*)* Medium Lithograph/Paper Looks for the combination of Search Terms **Prints** letters you searched **Graphic Design & Illustration** in any of the fields.European Art before 1900 Classification Collection Robert Flynn Johnson Collection **Credit line** Gift of Robert Flynn Johnson in memory of Robert Andrew and Minna Flynn Johnson

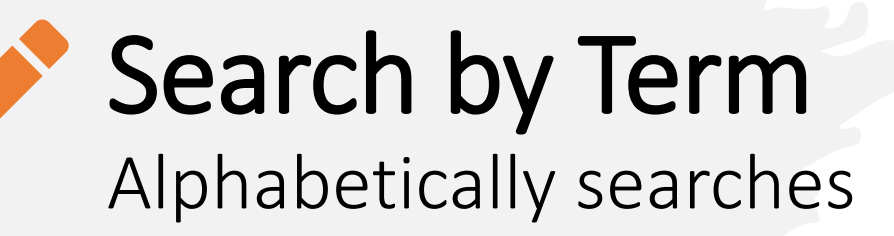

#### **Vocabulary Search**

Search Hints: Start your search by clicking a letter.

#### **Creators**

ABCDEFGHIJKLMN O P Q R S T U V W X Y Z #

**Search Terms** 

**ABCDEFGHIJKLMN** O P Q R S T U V W X Y Z #

**Subjects** 

ABCDEFGHIJKLMN OPQRSTUVWXYZ#

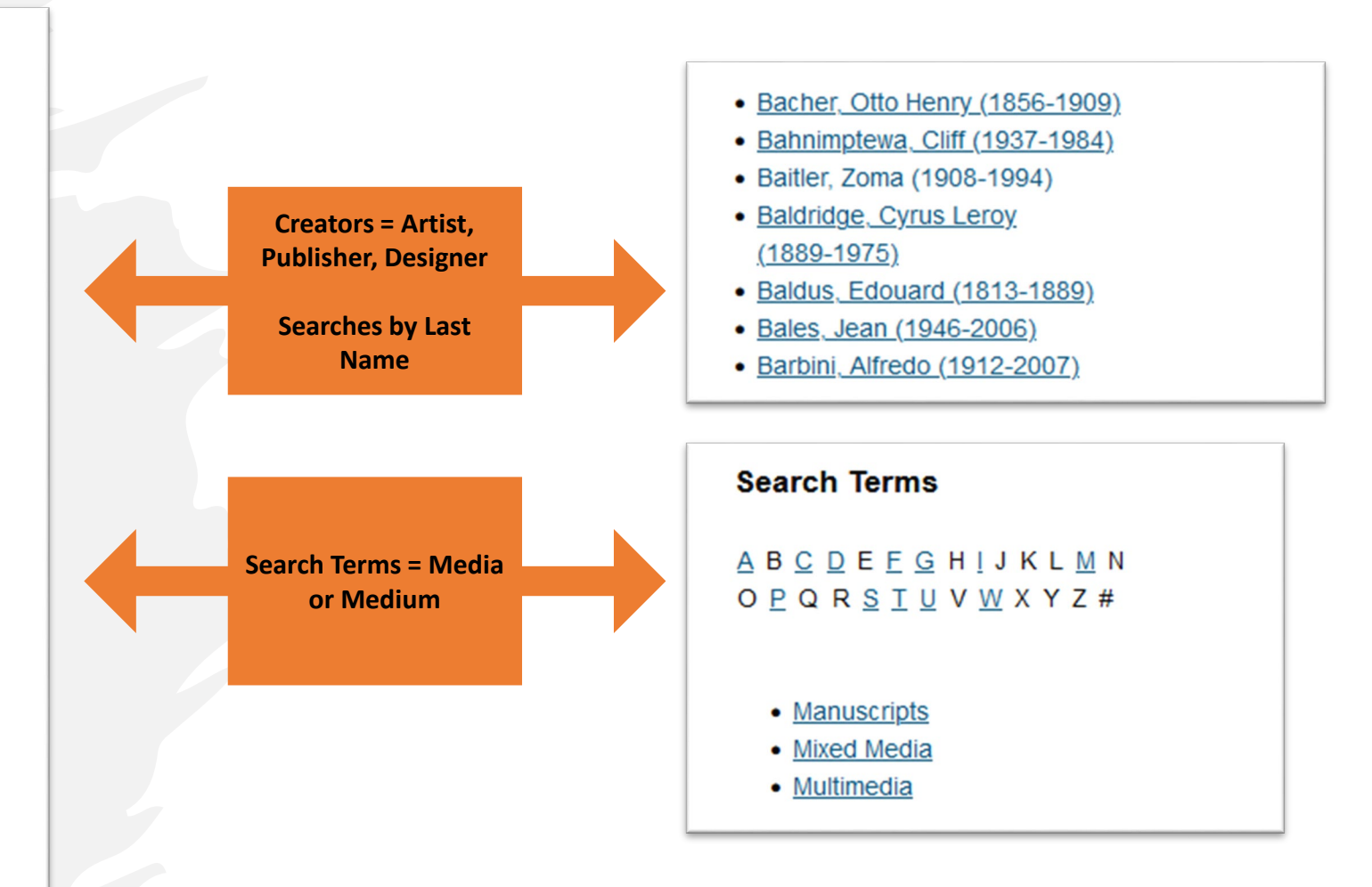

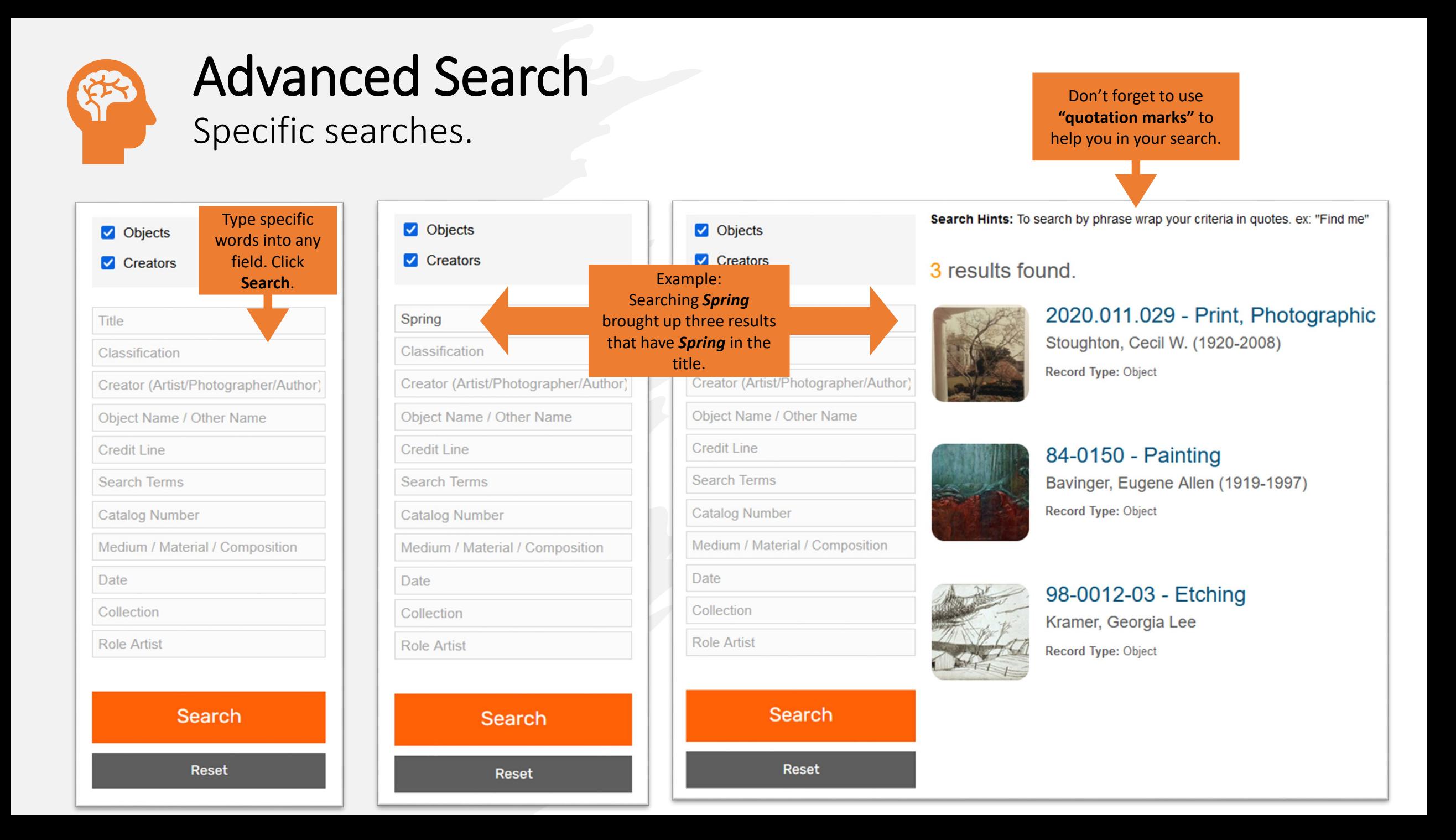

# Need more information?

**OSUMA's website:** [https://museum.okstate.edu](https://museum.okstate.edu/)

**Email:** [Registrar and Collections Manager](mailto:cindy.clark10@okstate.edu) 

**Museum Hours:** 

Monday | Closed Tuesday - Saturday | 11 am - 4 pm Thursday | 11 am - 7 pm (during the semester) Sunday | Closed

**Social Media:** @OSUMuseumofArt